MRA Volume II: Changes for Fourth Reprinting

When counting lines matrices and formulae count as one line and spare lines and footnotes do not count. 'Line  $-n$ ' means  $n$  lines up from the bottom, so 'Line  $-1$ ' means the last line.

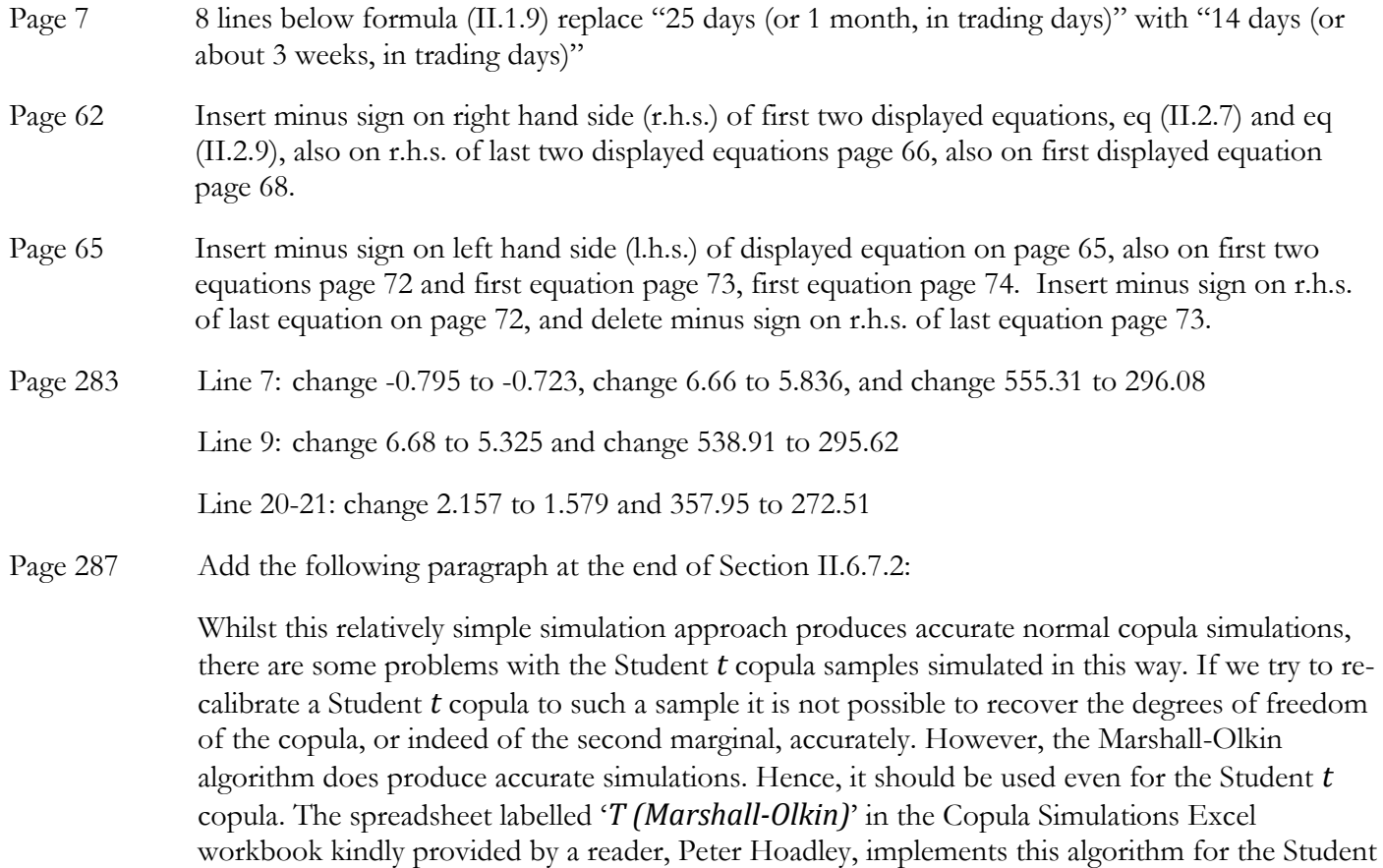

*t* copula.